## Checklist for NISP contractors connecting to DoD networks regarding requirements of U.S. Cyber Command Directive 10-133

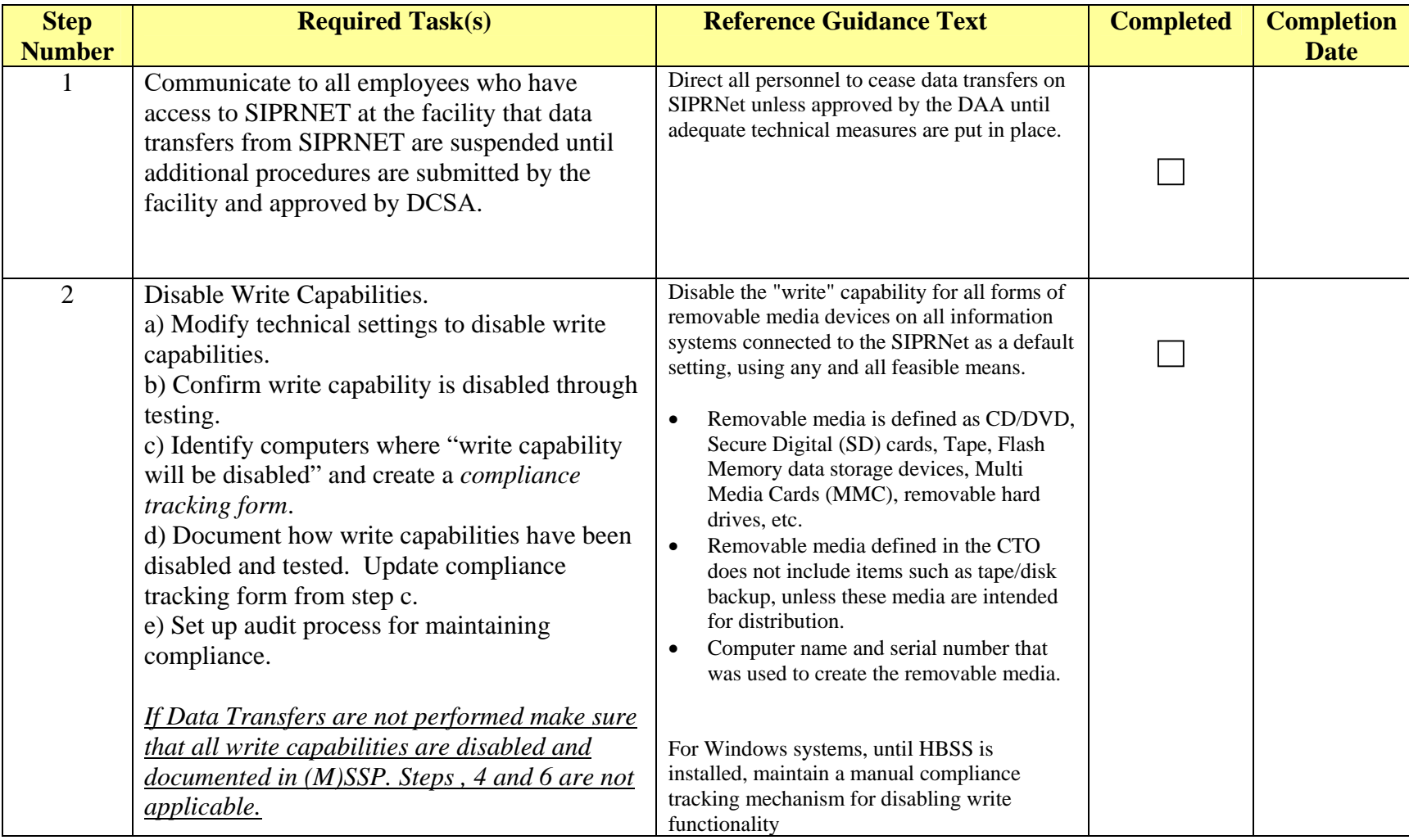

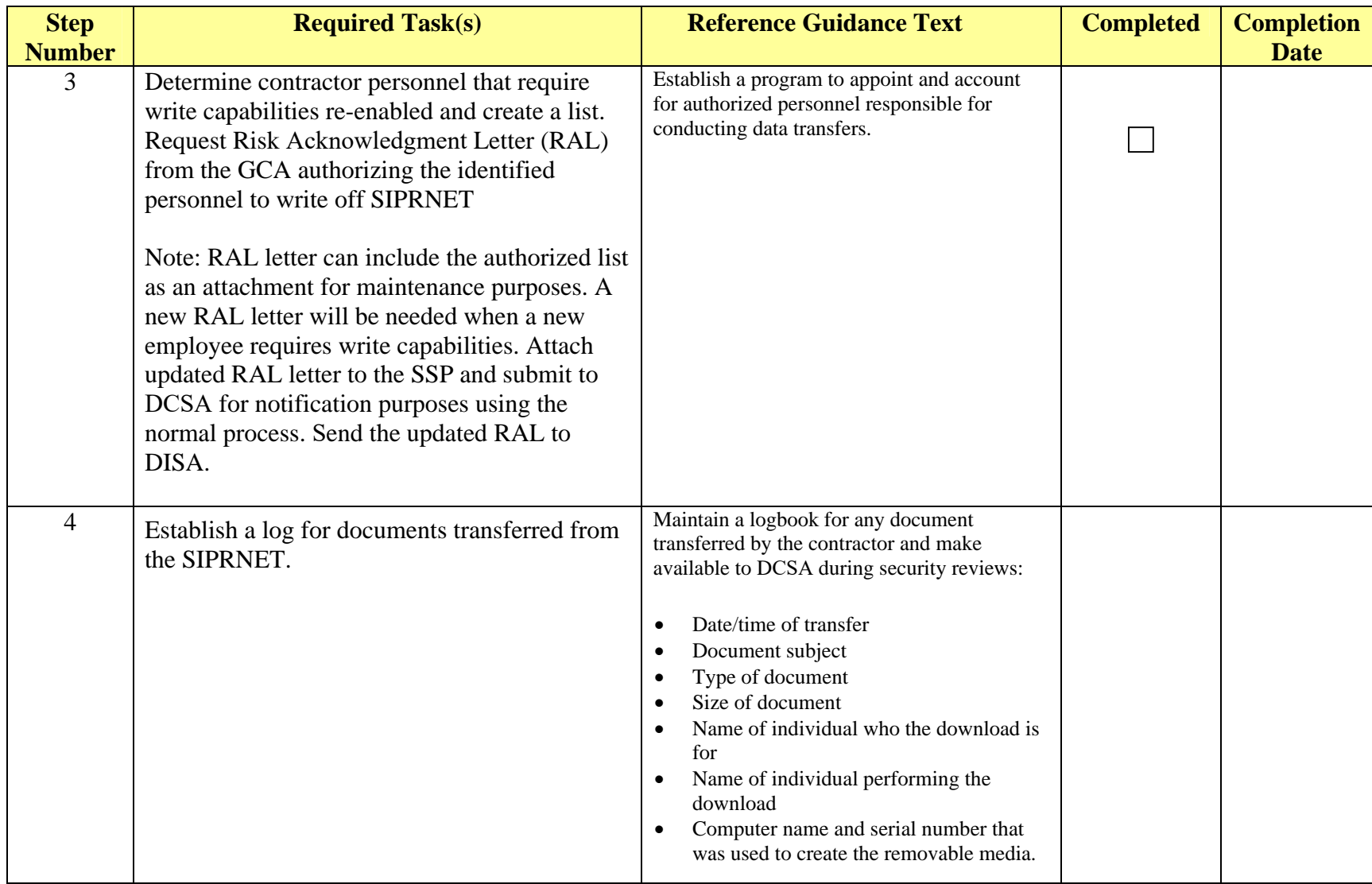

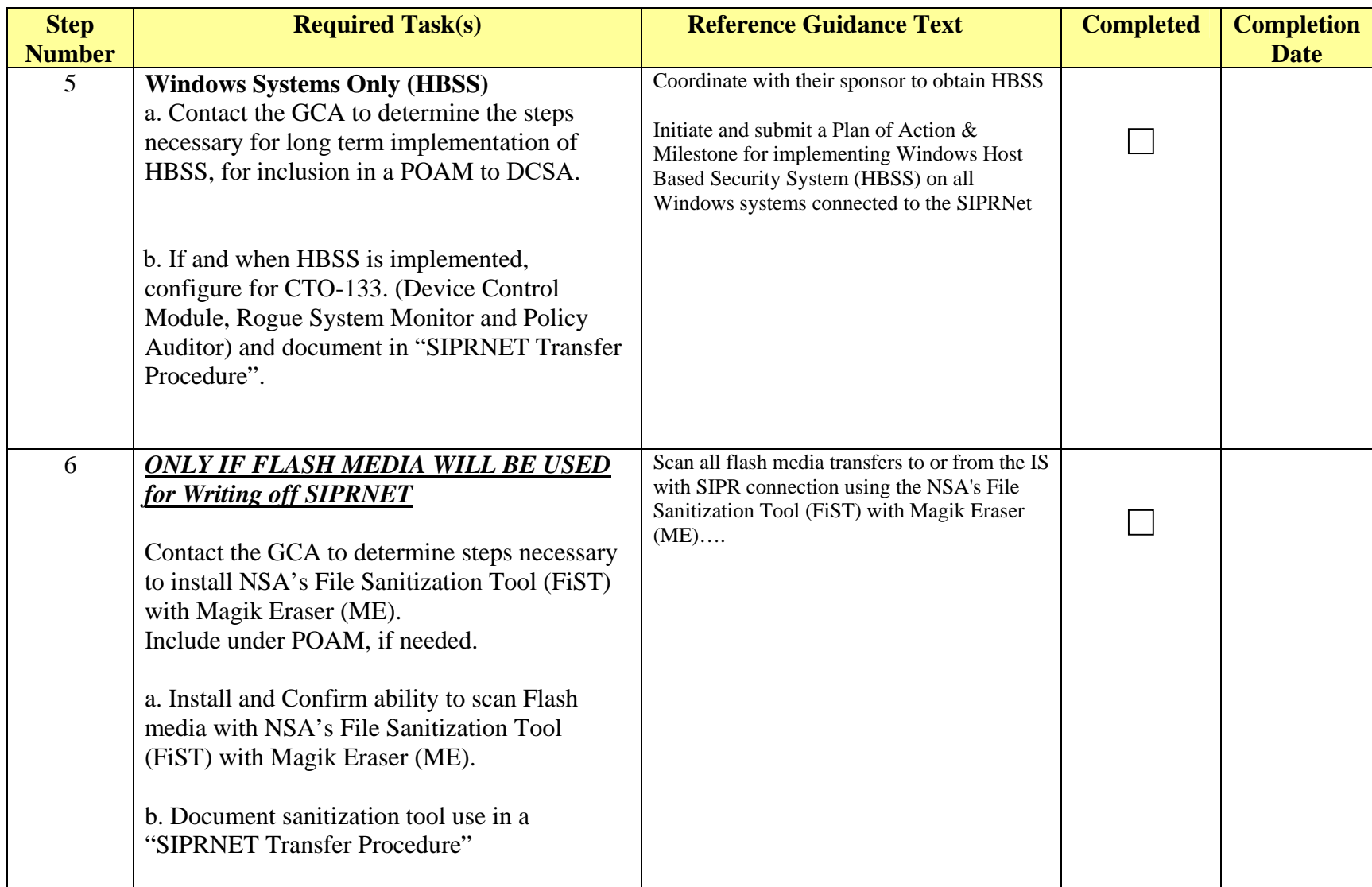

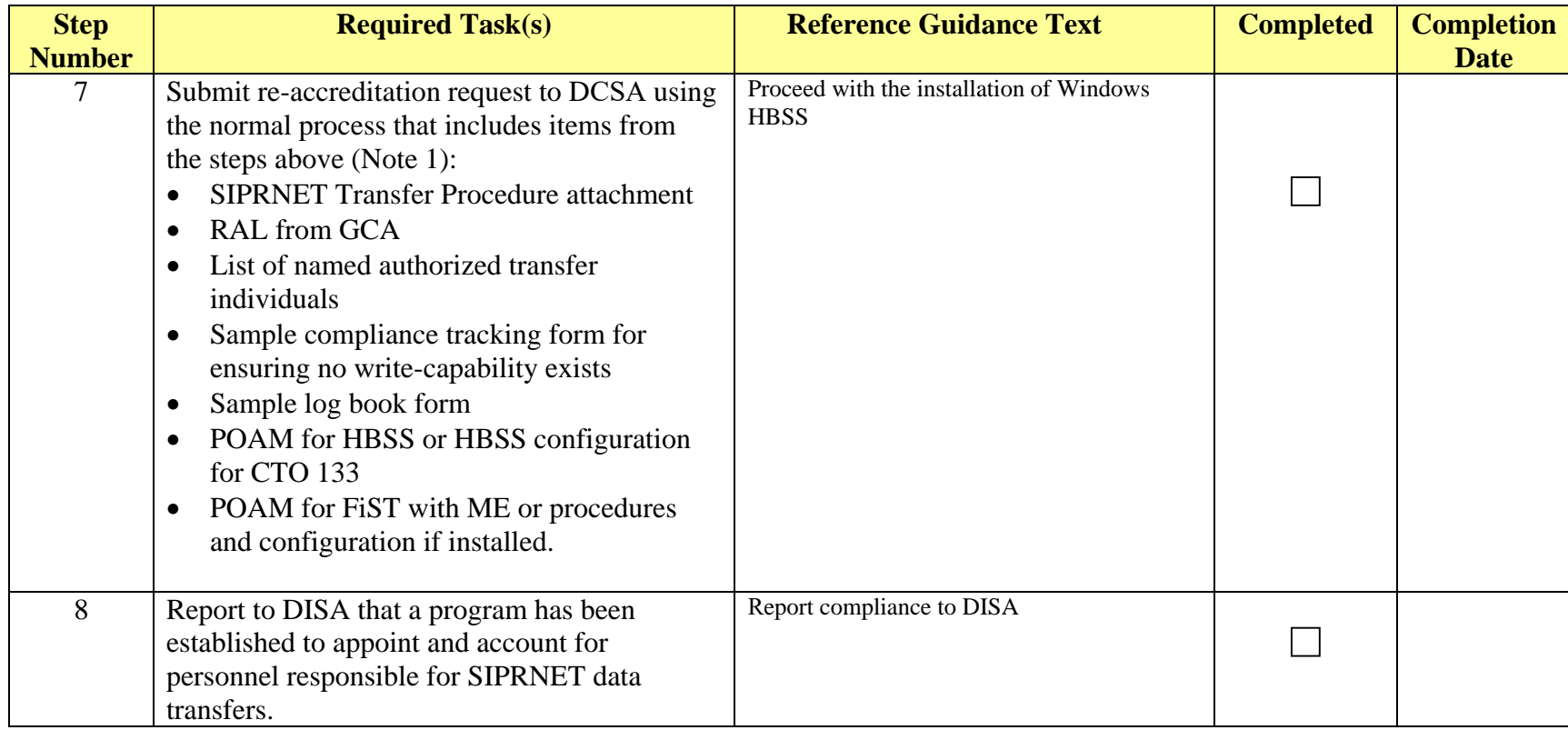

Note 1. On receipt of the re-accreditation request DCSA will process as normal and issue an authorization decision.

Additional Comments: